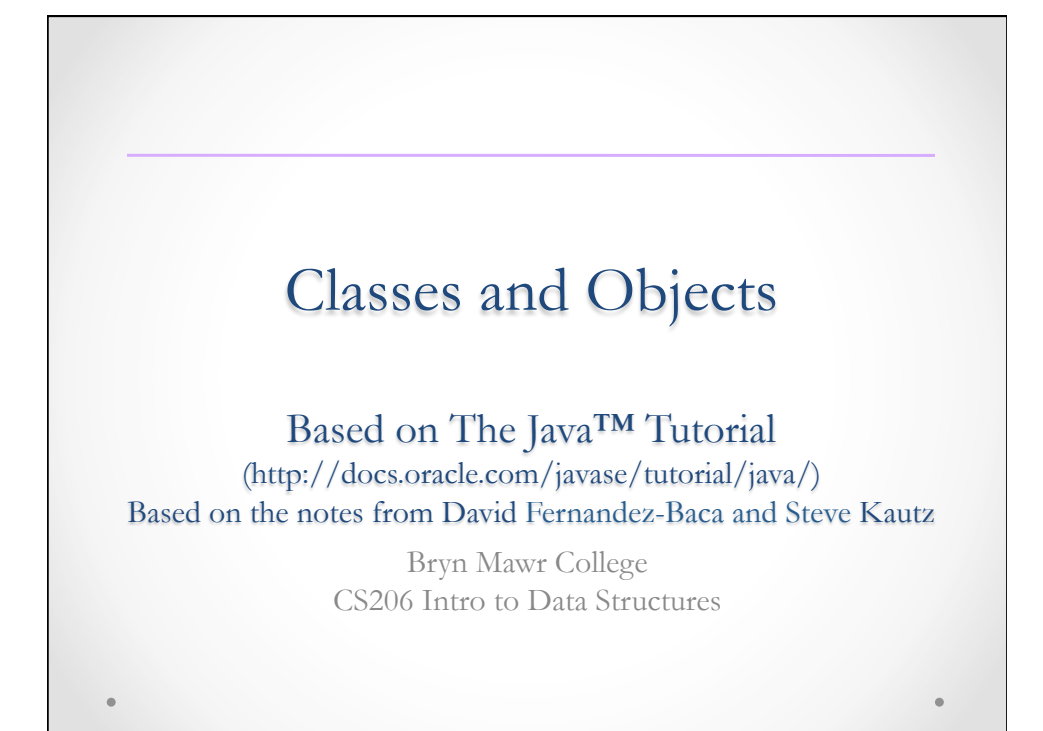

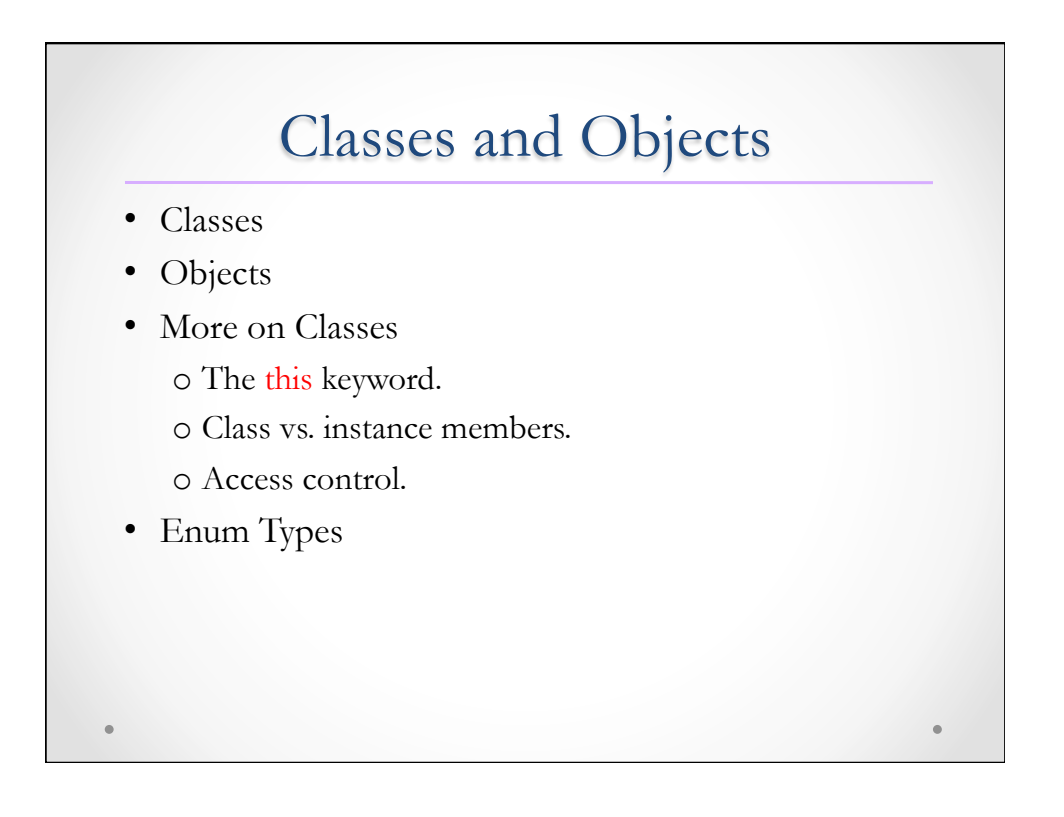

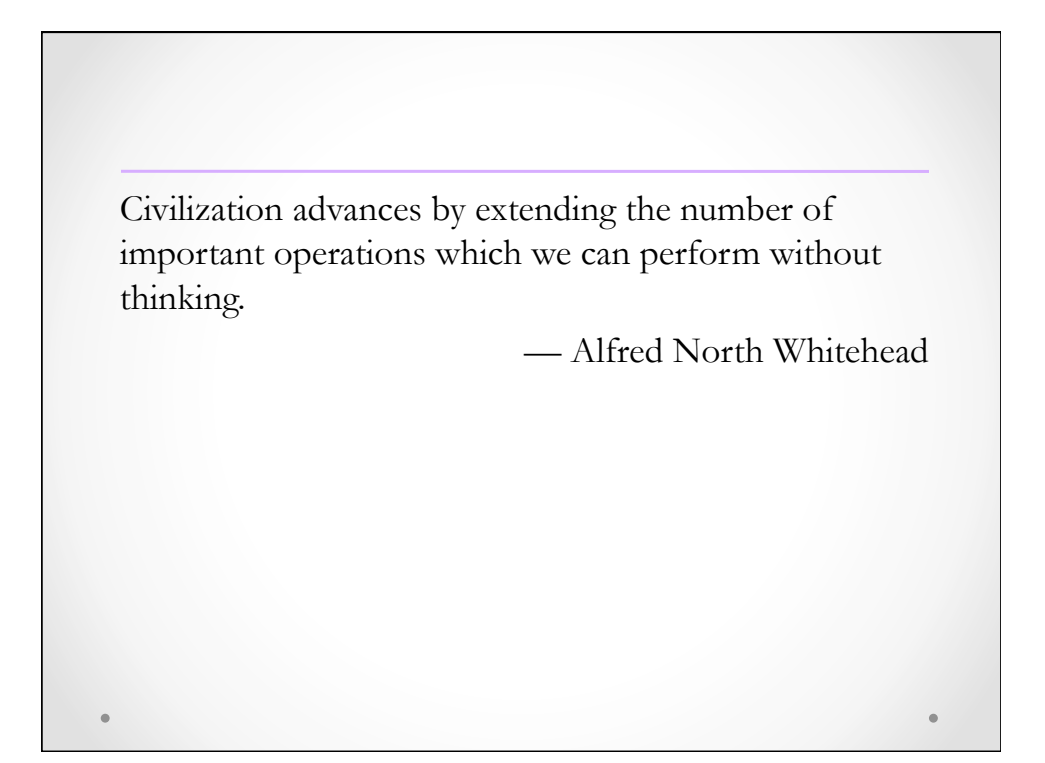

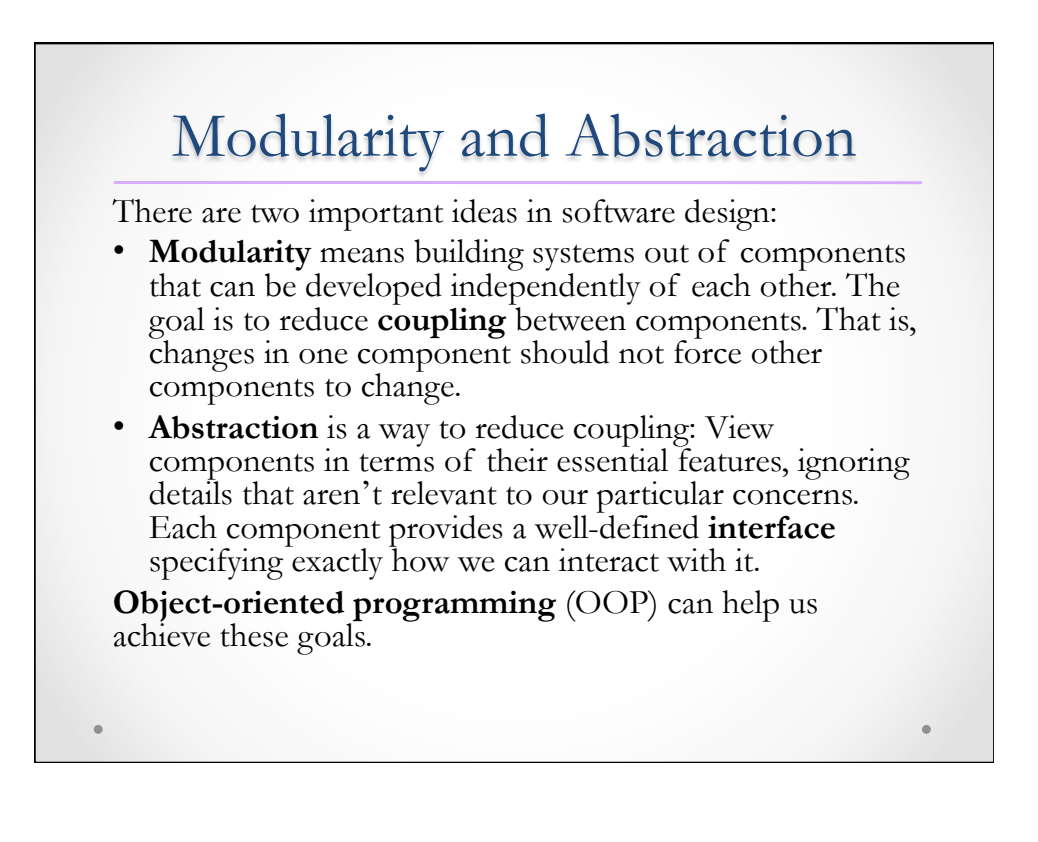

# **Objects**

- OOP allows us to easily create small modules that closely model one coherent thing or concept in the problem domain.
- Instead of a collection of data with procedures that act on the data, a modern software system is a collection of interacting **objects** that communicate through well-defined interfaces.
- E.g., bank account. An object models a bank account, keeps track of its own attribute and state, and provides the rest of the system with an interface to update and query its state.

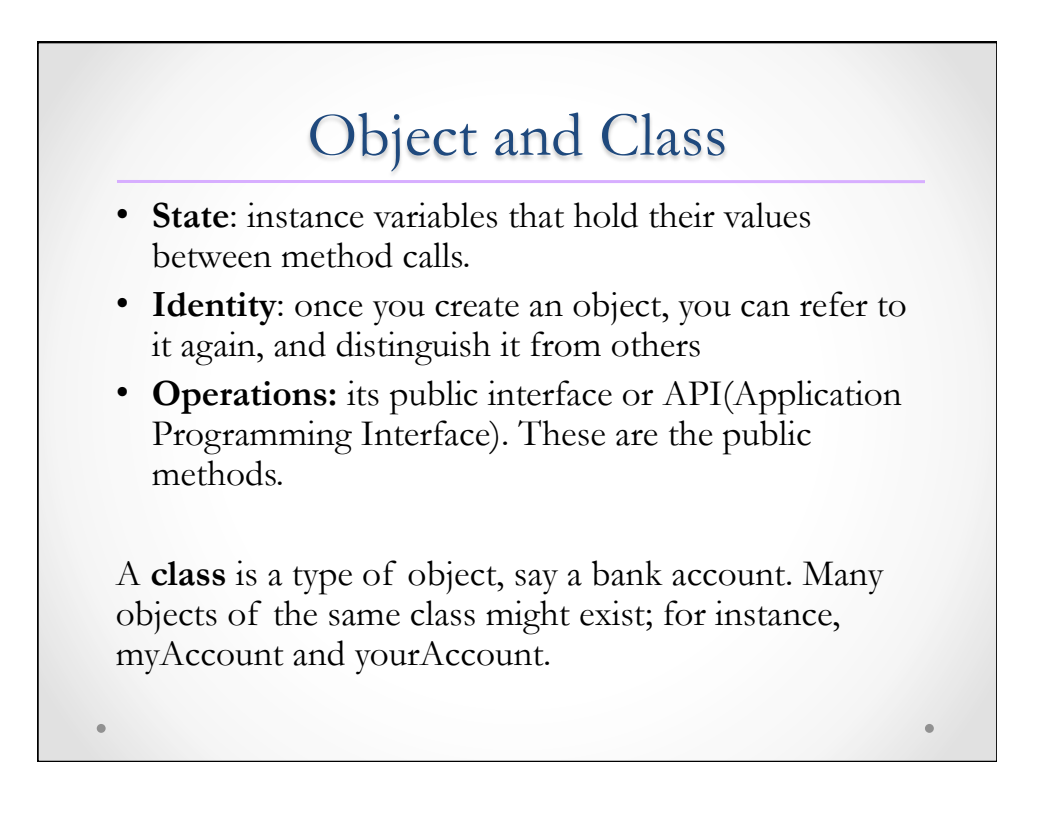

#### Principles of Object-Oriented Programming

- **Encapsulation** means that objects only interact through a well-defined set of operations (the public **interface** or API), while the representation of the state, and the implementation of the operations are kept hidden.
- **Inheritance** allows us to derive a class of objects from a more general class. A derived class inherits properties from the superclass from which it derives. For example, the SavingsAccount class might inherit from the BankAccount class the property of storing a balance.
- **Polymorphism** is the ability to have one method work on several different classes of objects, even if those classes need different implementations of the method. For example, one line of code might be able to call the add method on **every** kind of List, even though adding an item to a list of BankAccounts might be completely different from adding an item to a list of integers.

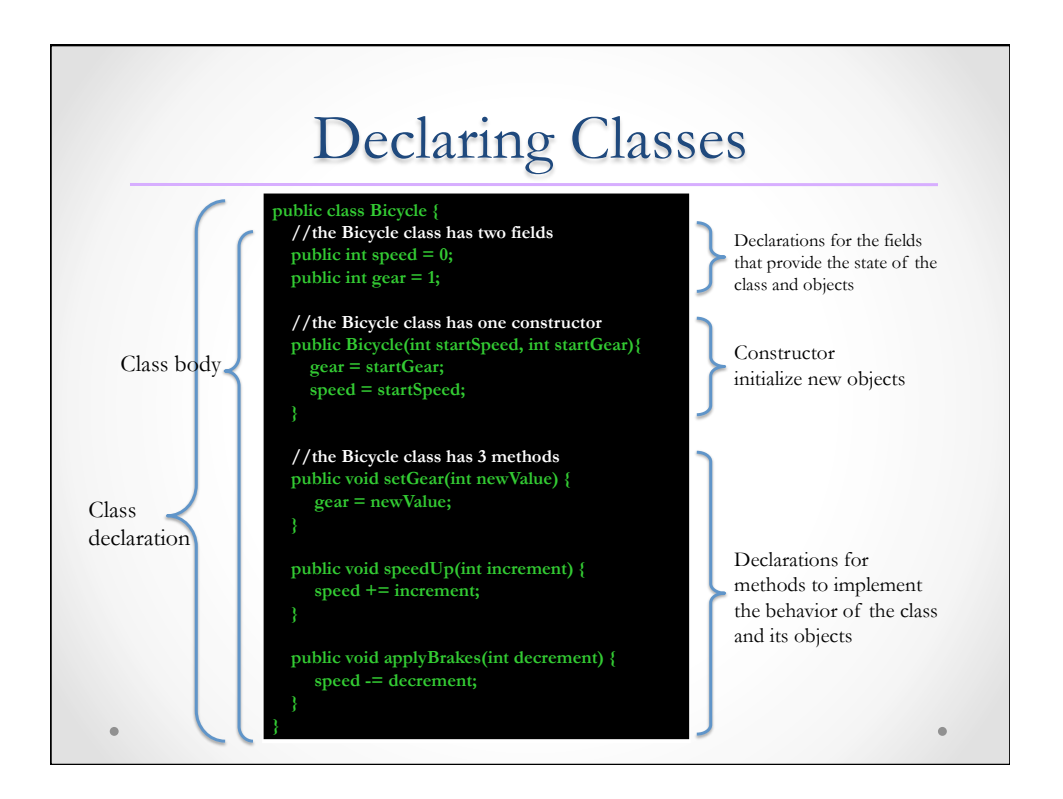

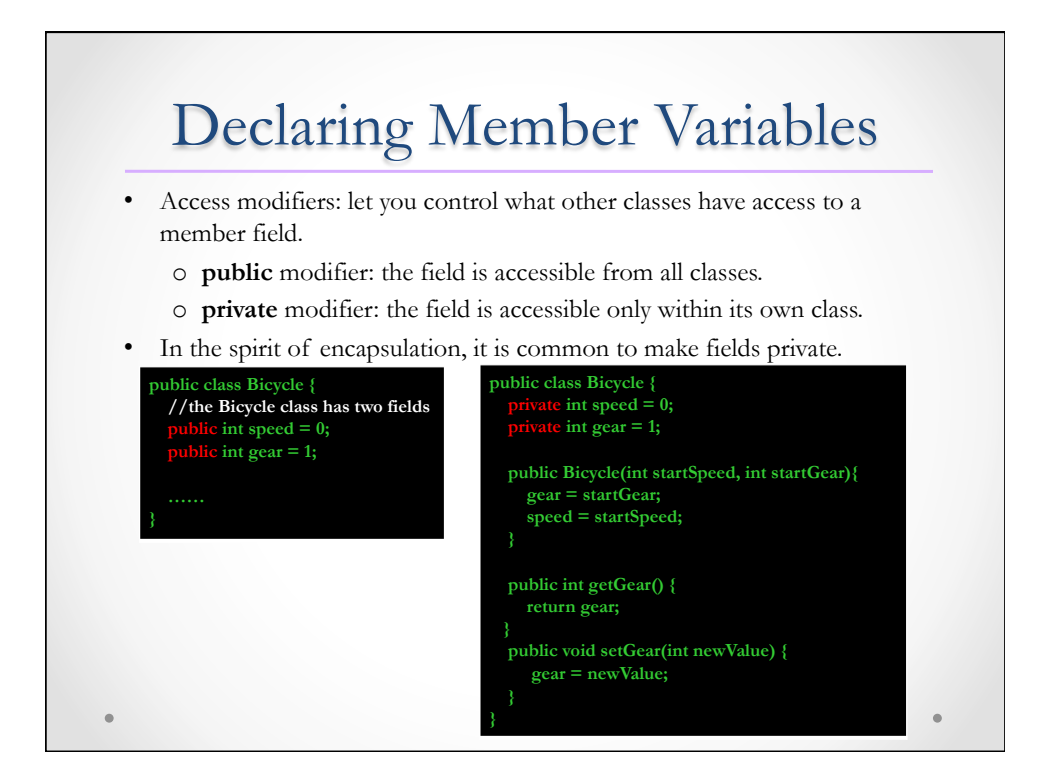

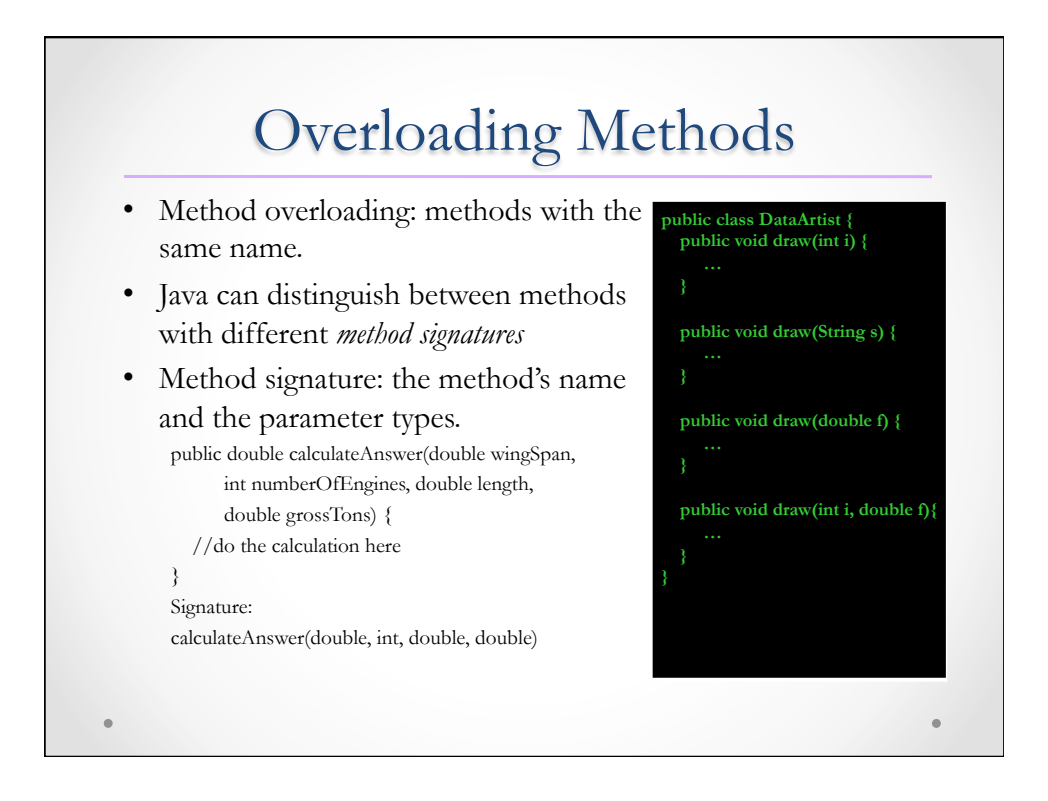

### **Constructors**

Constructor declarations look like method declarations, but

```
o They use the name of the class name
```

```
o No return type 
         public Bicycle() { 
            gear = 1;
            cadence = 10;
            speed = 0;} 
         public Bicycle(int startSpeed, int startGear) { 
             gear = startGear; 
             speed = startSpeed; 
          } 
To create a new Bicycle object called myBike: 
Bicycle myBike = new Bicycle(30, 0, 8);
```
**Note**: Creating a new instance is also called *instantiation*. To instantiate an object we must invoke a *constructor*, whose role is to establish the initial values of the instance variables.

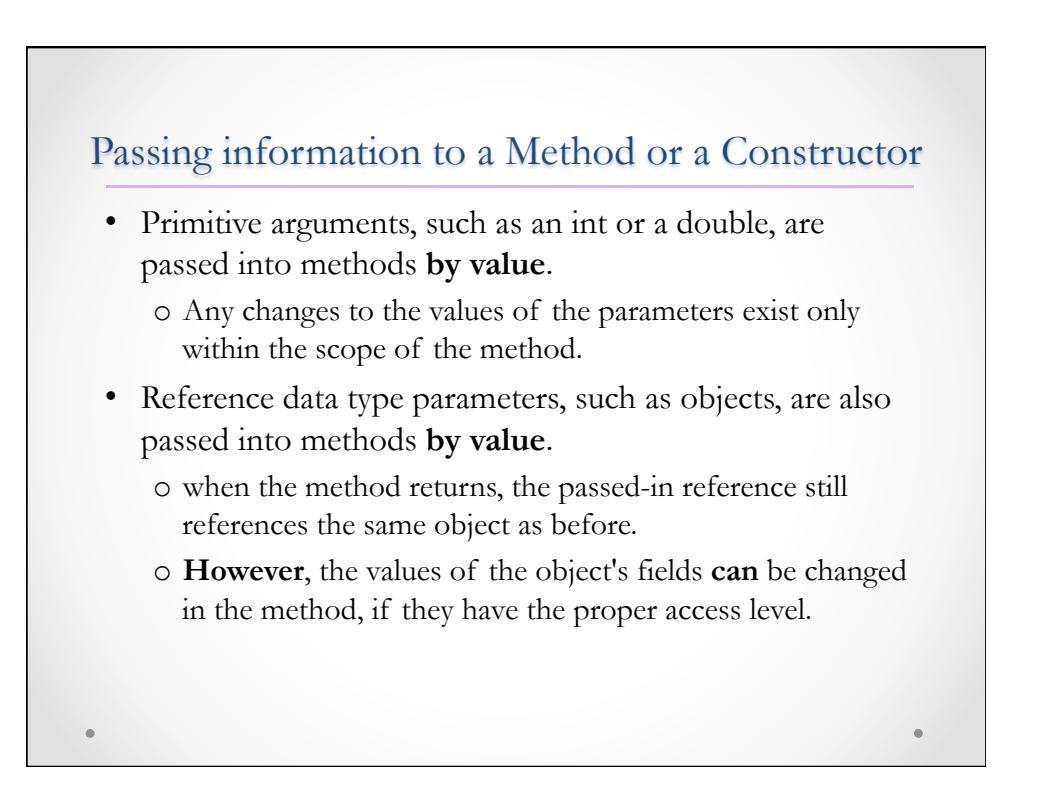

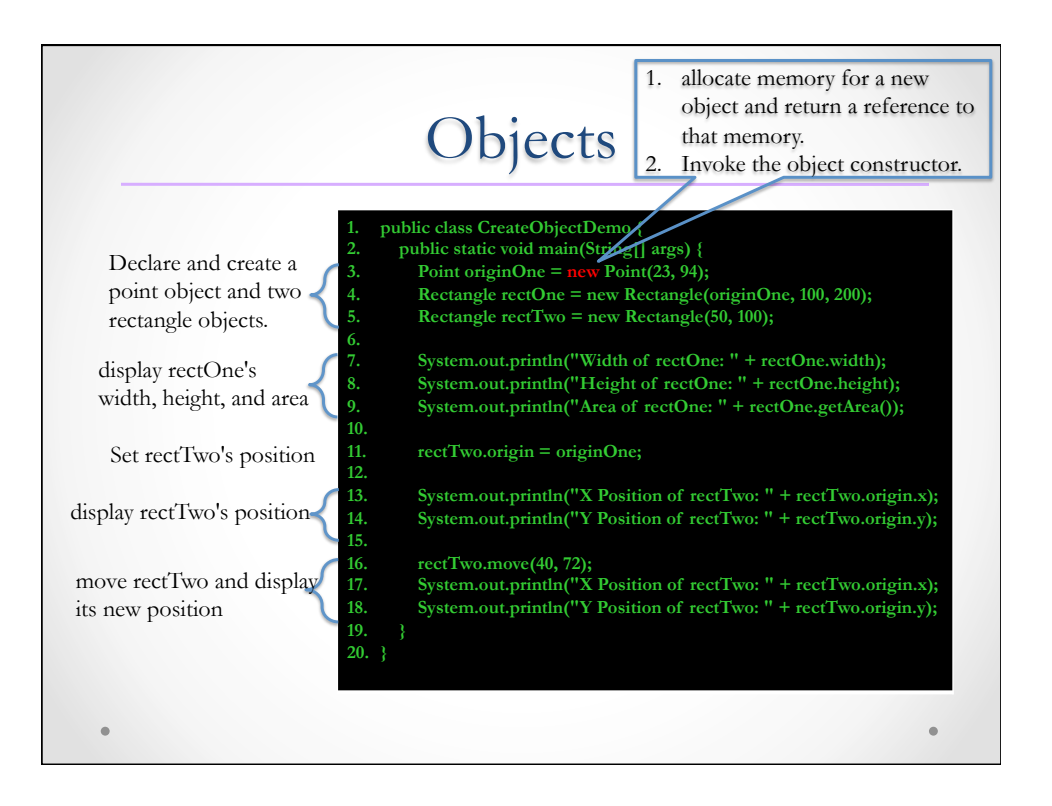

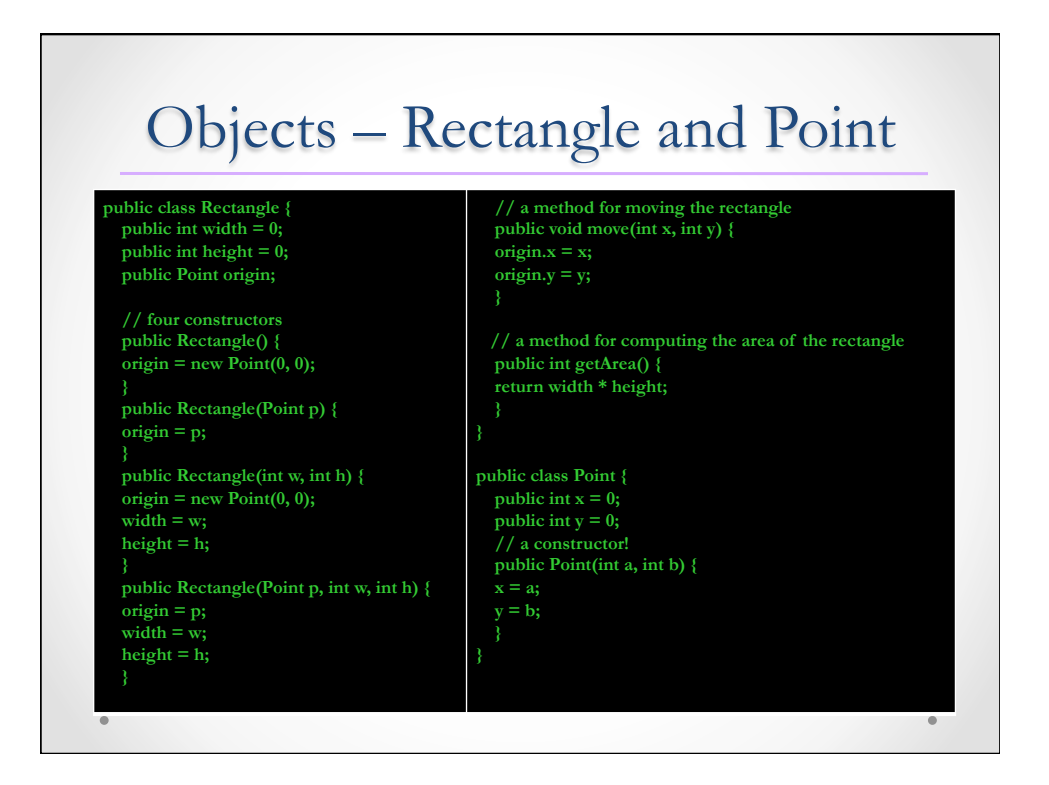

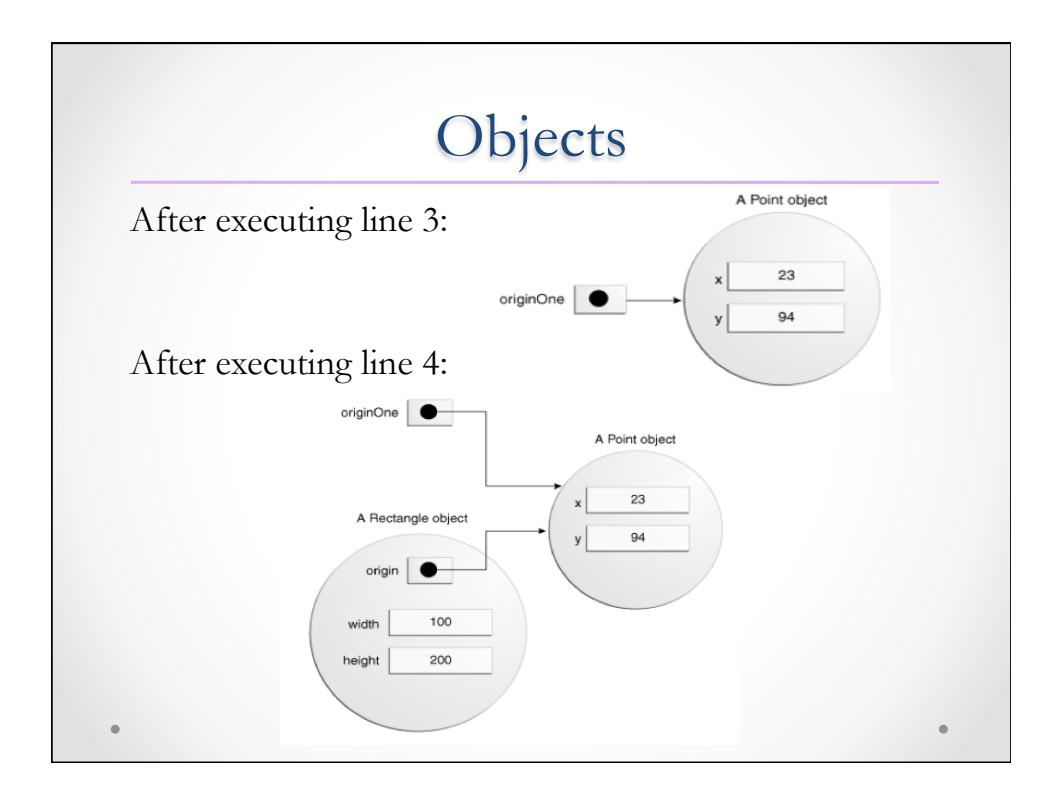

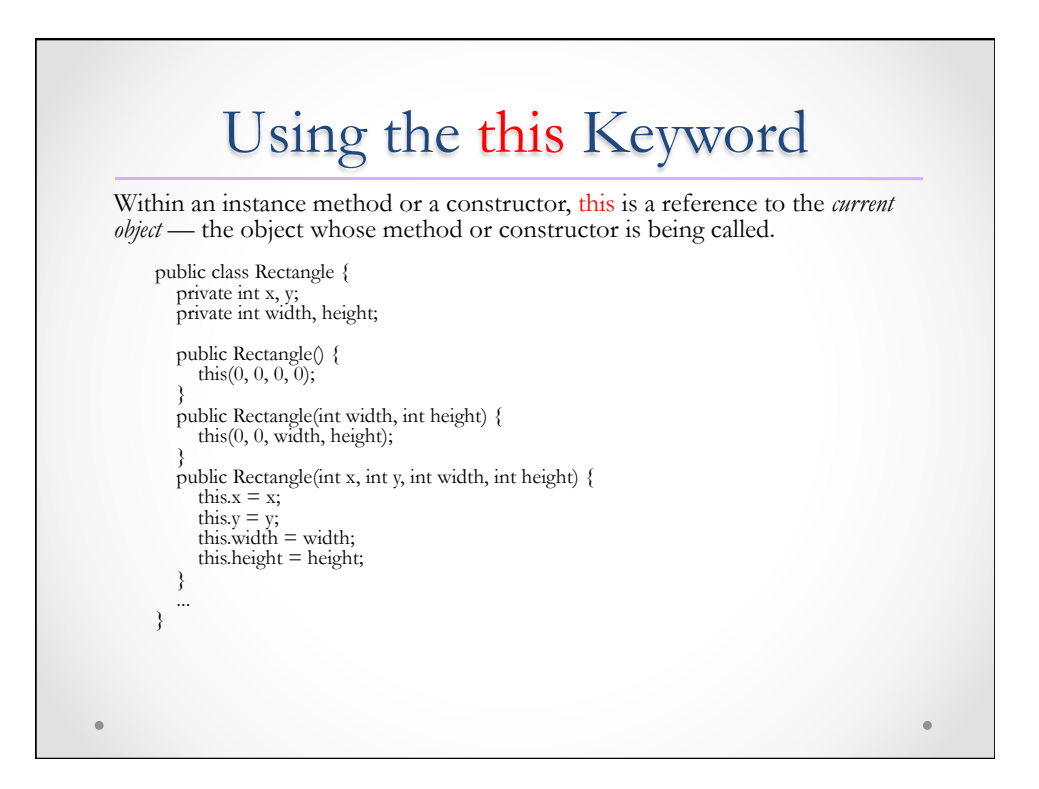

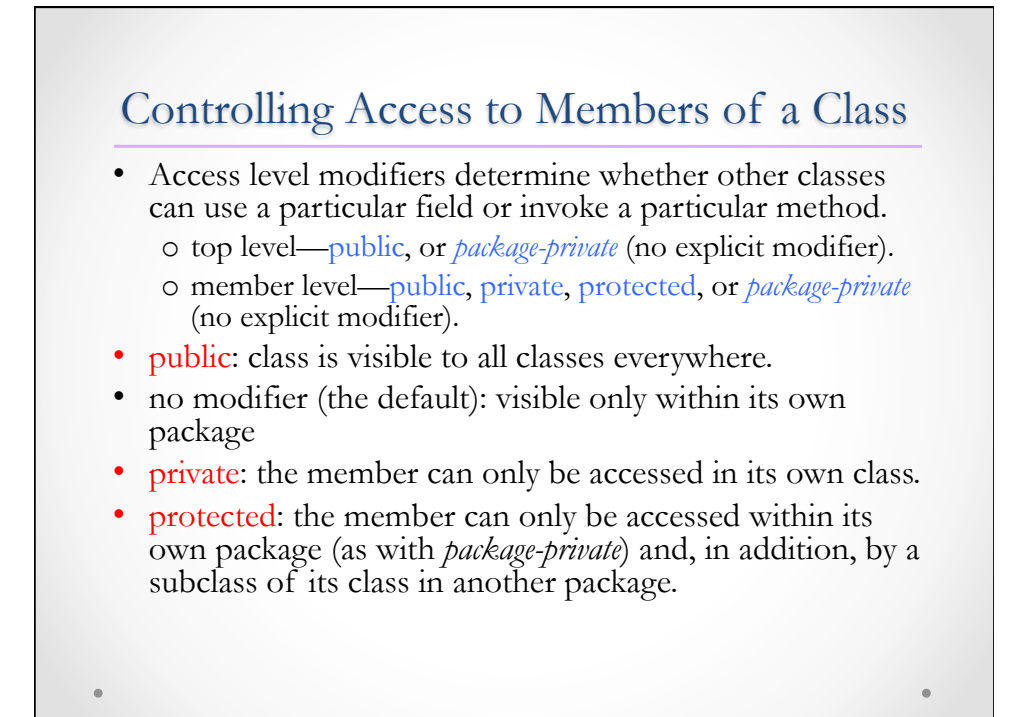

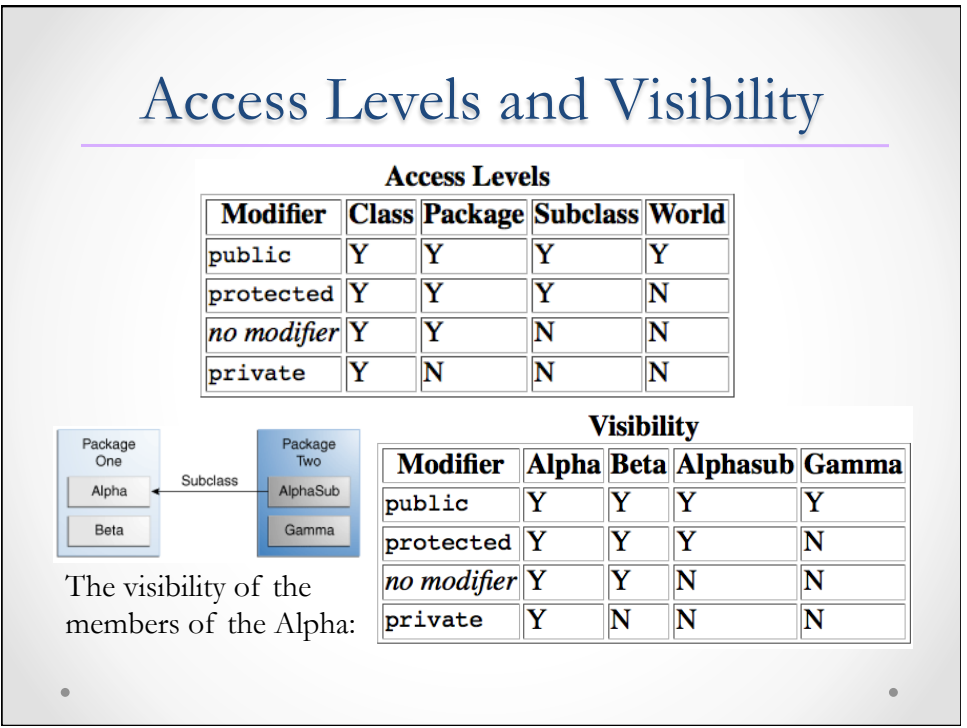

### Tips on Choosing an Access Level

- Use the most restrictive access level that makes sense for a particular member. Use private unless you have a good reason not to.
- Avoid public fields except for constants. Public fields tend to link you to a particular implementation and limit your flexibility in changing your code.

# Class Variables *instance variables*: each object has its own distinct copy • *static fields* or *class variables*: o They are common to all objects. o Any object can change the value of a class variable, but class variables can also be manipulated without creating an instance of the class.

# Enum Types

- An *enum type* is a special data type that enables for a variable to be a set of predefined constants.
- The variable must be equal to one of the values that have been predefined for it.
- The enum declaration defines a *class* (called an *enum type*).
- It has a static *values* method (automatically added by the compiler) that returns an array containing all of the values of the enum in the order they are declared.

public class EnumTest { Day day; public EnumTest(Day day) { this.day = day;  $\begin{array}{c} \end{array}$  public void tellItLikeItIs() { switch (day) { case MONDAY: System.out.println("Mondays are bad."); break; case FRIDAY: System.out.println("Fridays are better."); break; case SATURDAY: case SUNDAY: System.out.println("Weekends are best."); break; default: System.out.println("Midweek days are so-so."); break;  $| \ \}$  $\Box$ Ī public static void main(String[] args) { EnumTest firstDay  $=$  new EnumTest(Day.MONDAY); firstDay.tellItLikeItIs(); EnumTest thirdDay = new EnumTest(Day.WEDNESDAY); thirdDay.tellItLikeItIs(); EnumTest fifthDay  $=$  new EnumTest(Day.FRIDAY); fifthDay.tellItLikeItIs(); EnumTest sixth $Dav = new$  EnumTest(Day.SATURDAY); sixthDay.tellItLikeItIs(); EnumTest seventhDay = new EnumTest(Day.SUNDAY); seventhDay.tellItLikeItIs(); } } Enum Example public enum Day { SUNDAY, MONDAY, TUESDAY, WEDNESDAY, THURSDAY, FRIDAY, SATURDAY }